## **Overview of Java Futures (Part 1)**

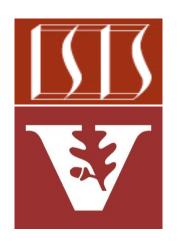

Douglas C. Schmidt

<u>d.schmidt@vanderbilt.edu</u>

www.dre.vanderbilt.edu/~schmidt

**Professor of Computer Science** 

**Institute for Software Integrated Systems** 

Vanderbilt University Nashville, Tennessee, USA

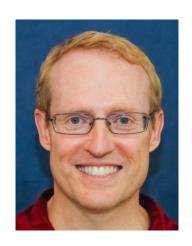

## Learning Objectives in this Part of the Lesson

- Motivate the need for Java futures by understanding the pros & cons of synchrony & asynchrony
- Understand that Java futures provide the foundation for Java completable futures

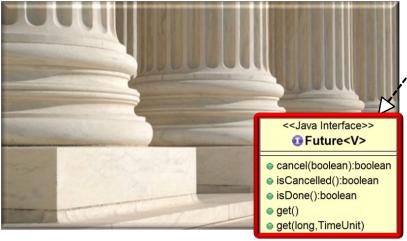

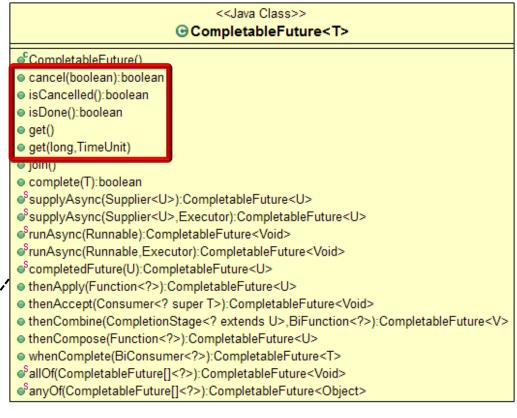

See en.wikipedia.org/wiki/Java\_version\_history

## Learning Objectives in this Part of the Lesson

- Motivate the need for Java futures by understanding the pros & cons of synchrony & asynchrony
- Understand that Java futures provide the foundation for Java completable futures
  - Recognize a human known use of Java futures

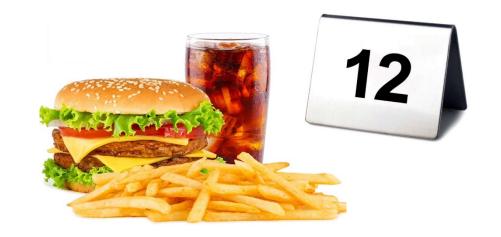

A future is essentially a proxy that represents the result(s) of an async call

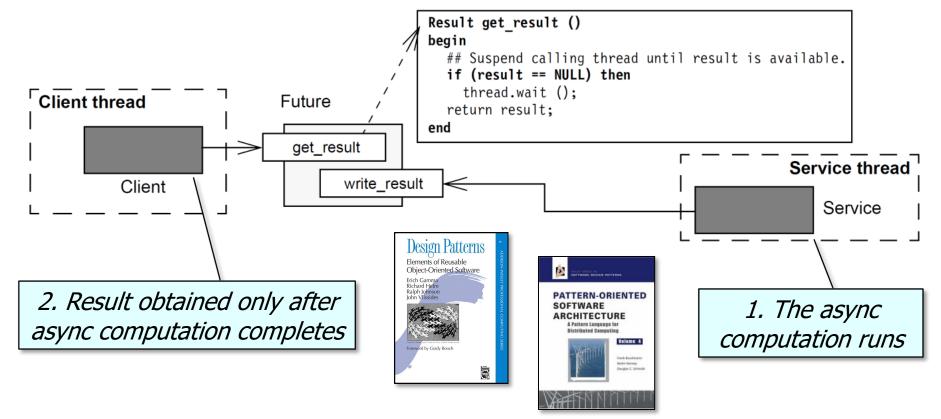

See en.wikipedia.org/wiki/Proxy\_pattern & en.wikipedia.org/wiki/Futures\_and\_promises

 Table tent #'s & table # stands a humanknown-use of futures in restaurants!

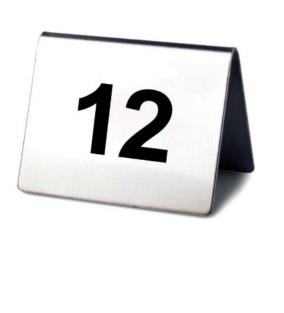

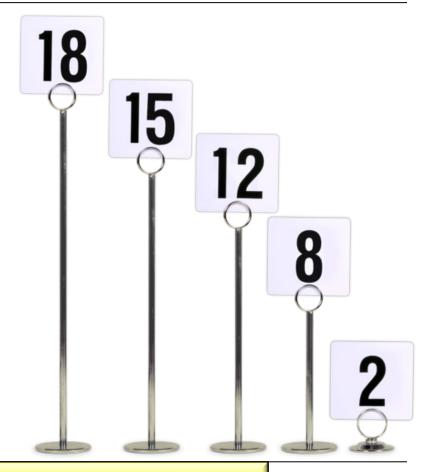

See www.citygrafx.com/table-numbers-table-markers

- Table tent #'s & table # stands a humanknown-use of futures in restaurants!
  - e.g., McDonald's vs Wendy's model of preparing fast food

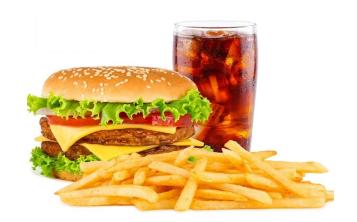

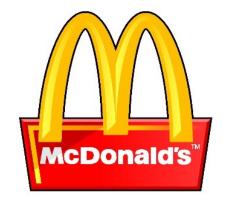

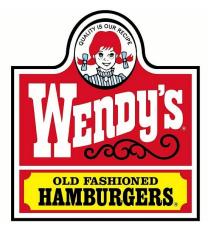

- Table tent #'s & table # stands a humanknown-use of futures in restaurants!
  - e.g., McDonald's vs Wendy's model of preparing fast food

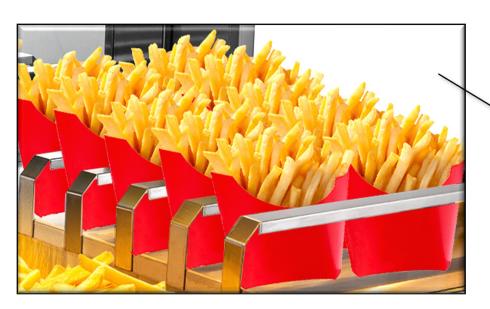

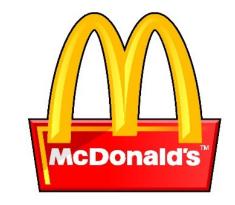

McDonald's historically 'cached' food in heatlamps & performed "synchronous" transactions

See www.latimes.com/archives/la-xpm-1998-mar-27-fi-33150-story.html

- Table tent #'s & table # stands a humanknown-use of futures in restaurants!
  - e.g., McDonald's vs Wendy's model of preparing fast food

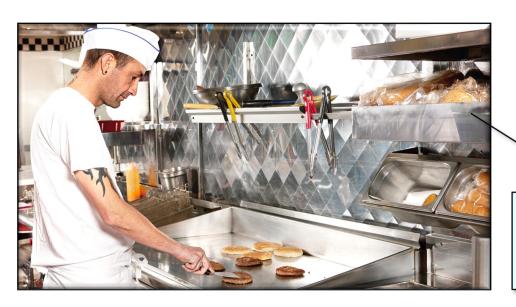

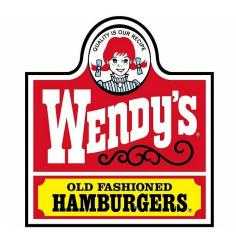

Wendy's historically cooked food to order & performed "asynchronous" transactions with various futures

See www.wendys.com/csr-what-we-value/food/quality/fresh

# End of Overview of Java Futures (Part 1)

## **Overview of Java Futures (Part 2)**

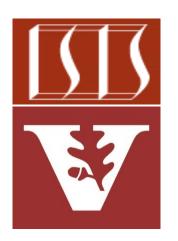

Douglas C. Schmidt

<u>d.schmidt@vanderbilt.edu</u>

www.dre.vanderbilt.edu/~schmidt

**Professor of Computer Science** 

**Institute for Software Integrated Systems** 

Vanderbilt University Nashville, Tennessee, USA

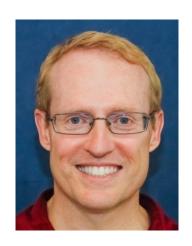

## Learning Objectives in this Part of the Lesson

- Motivate the need for Java futures by understanding the pros & cons of synchrony & asynchrony
- Understand that Java futures provide the foundation for Java completable futures
  - Recognize a human known use of Java futures
  - Know all the methods in the Future interface

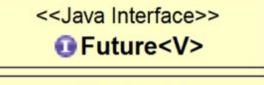

- cancel(boolean):boolean
- isCancelled():boolean
- isDone():boolean
- get()
- get(long,TimeUnit)

See docs.oracle.com/javase/8/docs/api/java/util/concurrent/Future.html

 Java 5 added async call support via the Java Future interface

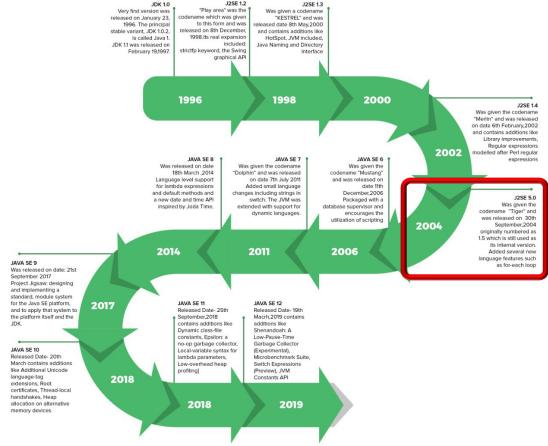

See www.geeksforgeeks.org/the-complete-history-of-java-programming-language

A Future represents the result of an asynchronous computation

Methods are provided to check if the computation is complete, to wait for its completion, & to retrieve the result

- <<Java Interface>>

  Future<V>
- cancel(boolean):boolean
- isCancelled():boolean
- isDone():boolean
- get()
- get(long,TimeUnit)

See docs.oracle.com/javase/8/docs/api/java/util/concurrent/Future.html

 Java Future methods can manage a task's lifecycle after it's submitted to run asynchronously

<<Java Interface>>

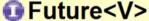

- cancel(boolean):boolean
- isCancelled():boolean
- isDone():boolean
- get()
- get(long,TimeUnit)

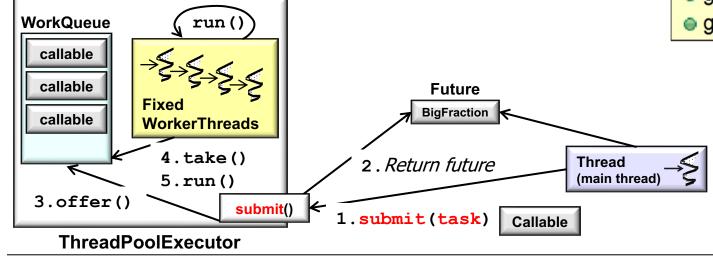

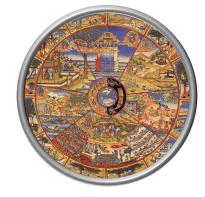

<<Java Interface>>

Future<V>

 Java Future methods can manage a task's lifecycle after it's submitted to run asynchronously, e.g.

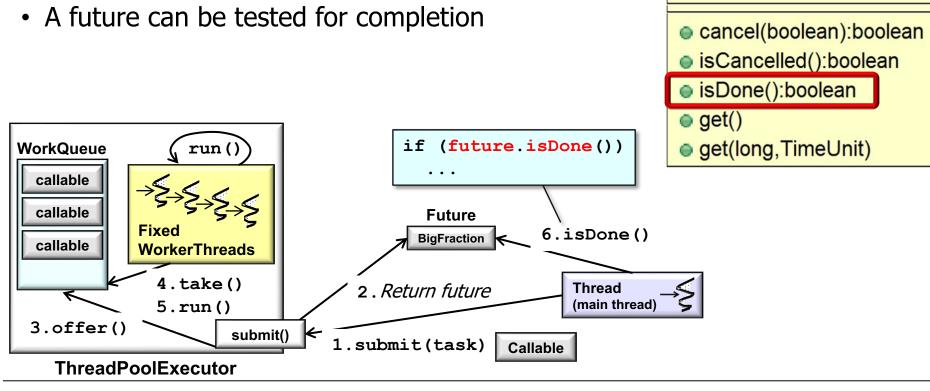

- Java Future methods can manage a task's lifecycle after it's submitted to run asynchronously, e.g.
  - A future can be tested for completion
  - A future be tested for cancellation & cancelled

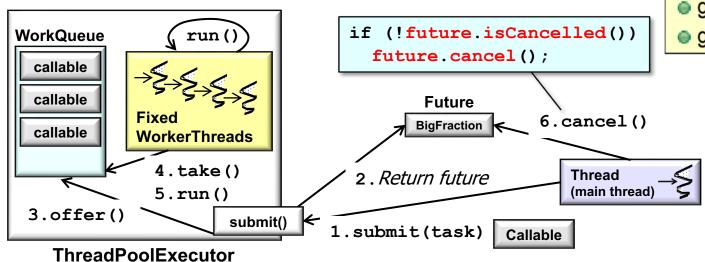

<<Java Interface>>

 Future<V>

- cancel(boolean):boolean
- isCancelled():boolean
- isDone():boolean
- get()
- get(long,TimeUnit)

- Java Future methods can manage a task's lifecycle after it's submitted to run asynchronously, e.g.
  - A future can be tested for completion
  - A future be tested for cancellation & cancelled
  - A future can retrieve a two-way task's result

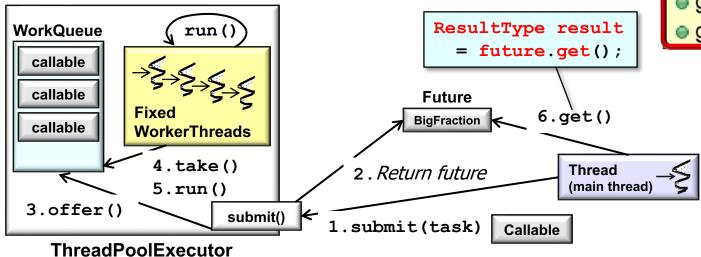

<<Java Interface>>

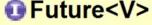

- cancel(boolean):boolean
- isCancelled():boolean
- isDone():boolean
- get()
- get(long,TimeUnit)

 The Java Future interface provides the foundation for the Java CompletableFuture class

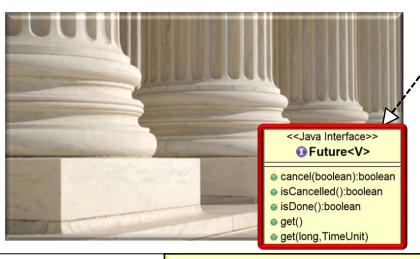

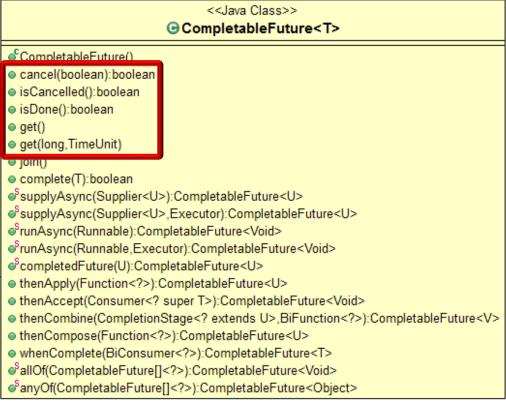

See en.wikipedia.org/wiki/Java\_version\_history

- The Java Future interface provides the foundation for the Java CompletableFuture class
  - However, the CompletableFuture class defines dozens of methods & more powerful capabilities

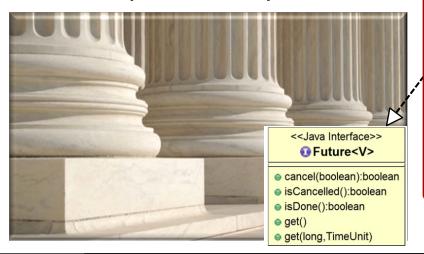

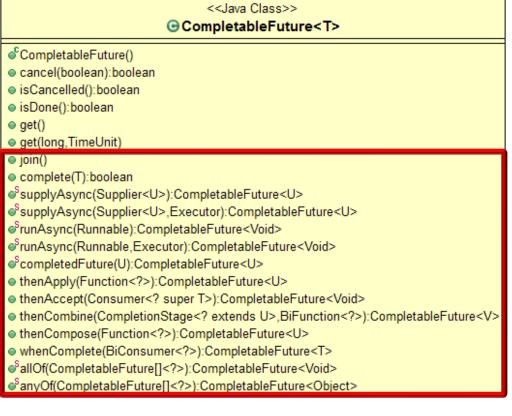

See upcoming lessons on the completable futures framework

# End of Overview of Java Futures (Part 2)